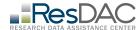

# Instructions for completing the QE Specifications Worksheet

This document: All Research Identifiable File (RIF) requests for the Qualified Entity (QE) program must include a completed QE Specifications Worksheet. This form collects detailed Requester information, data extract details, and data delivery options. It also includes a Part D Event justification tab that is required for all requests that include Part D data.

The Specifications Worksheet is used by the data distributor to confirm that the requested data are available and to generate a cost invoice. The Specifications Worksheet is the only place where the exact directions for completing the data extraction are found.

#### General Instructions

- 1. This is an Excel document with 2 tabs.
- 2. Carefully watch row numbers and make sure that you start each tab at row 1.
- 3. Do not alter the layout or content of the document.
- 4. The <u>version number</u> can be found in row 1 of every tab. Before entering anything into the document, confirm that the version you are working with matches the current version listed on the <u>ResDAC QE Specifications Worksheet page</u>.

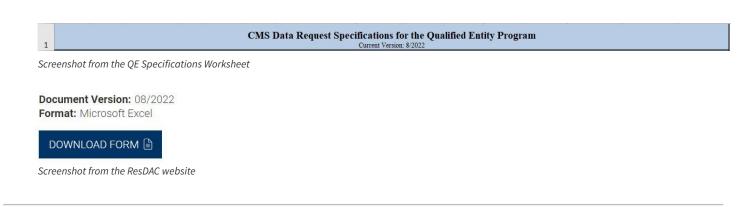

#### Tabs

Tab 1: Contact/Request Info - This tab is always completed if you are requesting to receive RIF data.

Tab 2: **PDE Variables -** This tab is only completed if you selected Medicare Part D Event (pharmacy) data in the Contact/Request Info tab.

## Specific Instructions: Tab 1: Contact/Request Info

This tab is always completed if you are requesting to receive RIF data.

**Row 3:** Enter the Requester name and organization. The Requester is the individual authorized to sign agreements on behalf of the requesting organization. This person is named on the Data Use Agreement (DUA).

| 3 | Requester (Name/Org):                        |                                                |                 |  |  |  |  |
|---|----------------------------------------------|------------------------------------------------|-----------------|--|--|--|--|
|   |                                              |                                                |                 |  |  |  |  |
| R | ows 4-5: Do not ent                          | er any information. These fields are for ResDA | C internal use. |  |  |  |  |
| 4 | ResDAC Ticket ID:                            | Date:                                          |                 |  |  |  |  |
| 5 | ResDAC TA:                                   |                                                |                 |  |  |  |  |
|   |                                              |                                                |                 |  |  |  |  |
| R | Row 6: Do not change the project/study name. |                                                |                 |  |  |  |  |
| 6 | Project/Study Name:                          |                                                |                 |  |  |  |  |
|   |                                              |                                                |                 |  |  |  |  |
|   |                                              |                                                |                 |  |  |  |  |

**Rows 8-9:** Check one box only. If you check the box in row 9 (Amendment to DUA), enter the DUA information in the second box on row 9.

| 8 | DUA Request: | New DUA Request  |             |
|---|--------------|------------------|-------------|
| 9 |              | Amendment to DUA | Enter DUA # |

**Row 11:** Enter a description of the cohort that received Phase II approval.

| Cohort Description: |  |  |
|---------------------|--|--|
| 11                  |  |  |

Rows 12-37: Check the box in column D if you wish to receive this file. In columns H-K, check the boxes for the years of data you wish to receive. Mark column L-M to indicate the population being requested. The population request must match the cohort listed in the Phase II approval letter. Mark column N to select an additional 5% sample to be used for benchmarking, if needed. Do not include data already in your possession or data you are approved to access under your DUA.

| -4 | D                  | E         | F               |             | G                 | Н             | 1              | J            | K                        | L                | M                  | N               | 0                |
|----|--------------------|-----------|-----------------|-------------|-------------------|---------------|----------------|--------------|--------------------------|------------------|--------------------|-----------------|------------------|
| 12 | 1. Select File (X) |           |                 |             | 2. Select         | Year (X)      |                | 3.           | 3. Select Population (X) |                  |                    |                 |                  |
| 13 |                    |           |                 |             |                   | 2019          | 2020           | 2021*        | Qtrly<br>2022*           | State<br>Segment | Cohort<br>Specific | 5%<br>Sample*** | 100%<br>National |
| 14 | Enrolli            |           |                 |             | Section (#Const.) |               |                |              |                          |                  |                    |                 |                  |
| 15 |                    | MASIET I  | <b>зепенста</b> | ry summa    | ry File           |               |                |              |                          |                  |                    |                 |                  |
| 16 |                    | Plan Cha  | racterist       | tics (PLA)  | NCF)              |               |                |              |                          |                  |                    |                 |                  |
| 17 | Medica             | are Clain | 15              |             |                   |               |                |              |                          |                  |                    |                 |                  |
| 18 |                    | Inpatien  | t (CCW-I        | P)          |                   |               |                |              |                          |                  |                    |                 |                  |
| 19 |                    | Outpatie  | nt (CCW         | OP)         |                   |               |                |              |                          |                  |                    |                 |                  |
| 20 |                    | SNF (CC   | WSNF)           |             |                   |               |                |              |                          |                  |                    |                 |                  |
| 21 |                    | Hospice   | (CCWHS          | 5)          |                   |               |                |              |                          |                  |                    |                 |                  |
| 22 |                    | Home H    | ealth (CC       | WHHA)       |                   |               |                |              |                          |                  |                    |                 |                  |
| 23 |                    | Carrier   | (CCWCA          | R)          |                   |               |                |              |                          |                  |                    |                 |                  |
| 24 |                    | DMERC     | (CCWD!          | ME)         |                   |               |                |              |                          |                  |                    |                 |                  |
| 25 | *2021              | and 2022  | claims ar       | e not cons  | idered fully mo   | uture and wil | continue to    | be updated   | for 13 mon               | hs.              |                    |                 |                  |
| 26 | Part D             | Event -   | Characte        | ristics Li  | nking Variabl     | es            |                |              |                          |                  |                    |                 |                  |
| 27 |                    | Part D E  | vent** ()       | PDE)        |                   |               |                |              |                          |                  |                    |                 |                  |
| 28 |                    | Part D D  | rug Char        | racteristic | cs (PDECF)        |               |                |              |                          |                  |                    |                 |                  |
| 29 |                    | Part D P  | rescriber       | r Charact   | eristics (PDE     |               |                |              |                          |                  |                    |                 |                  |
| 30 |                    | Part D P  | harmacy         | Characte    | ristics (PDEC     |               |                |              |                          |                  |                    |                 |                  |
| 31 |                    | Part D F  | ormulary        | y File (PA  | RTDF)             |               |                |              |                          |                  |                    |                 |                  |
| 32 | **Part             | D Event a | nd Chara        | acteristics | files are availa  | able as annu  | al files only. | Variable jus | tification is            | required.        |                    |                 |                  |
| 33 | Crossv             | valks     |                 |             |                   |               |                |              |                          |                  |                    |                 |                  |
| 34 |                    | BENE II   | to HIC          | Crosswall   | k (CCWHIX)        |               |                |              |                          |                  |                    |                 |                  |
| 35 |                    | BENE II   | to MBI          | Crosswal    | k (CCWMBX)        |               |                |              |                          |                  |                    |                 |                  |
| 36 |                    | BENE II   | to SSN (        | Crosswall   | (CCWSSX)          |               |                |              |                          |                  |                    |                 |                  |
| 37 |                    | BENE II   | to NAM          | E Crossw    | alk (XWALKO       |               |                |              |                          |                  |                    |                 |                  |

# Specific Instructions: Tab 1: Contact/Request Info (continued)

| Rows 38-39                             | <b>9:</b> If requesting a 5%                                                 | national sample, er           | nter a justificati | ion for needing the file to calculate benchmarks.                                           |
|----------------------------------------|------------------------------------------------------------------------------|-------------------------------|--------------------|---------------------------------------------------------------------------------------------|
| 38 ***Justification                    | on for 5% Sample                                                             |                               |                    |                                                                                             |
|                                        |                                                                              |                               |                    |                                                                                             |
| 39                                     |                                                                              |                               |                    |                                                                                             |
|                                        |                                                                              |                               |                    |                                                                                             |
| Powe 40 44                             | <b>1</b> • 1   1 = 1 +   1 = 1 = 1 + 1 = 1 + 1 = 1 + 1 = 1 + 1 = 1 + 1 = 1 = | المسمدنا المسلمان المسلمان    | -lakaku-ak:        | otamentiana if analisahla Funand tha acetica if                                             |
| required.                              | • . Use this section to                                                      | provide additional            | data extract ins   | structions, if applicable. Expand the section if                                            |
| 40 Comments                            |                                                                              |                               |                    |                                                                                             |
| 41                                     |                                                                              |                               |                    |                                                                                             |
| 42                                     |                                                                              |                               |                    |                                                                                             |
| 44                                     |                                                                              |                               |                    |                                                                                             |
|                                        |                                                                              |                               |                    |                                                                                             |
| Rows 45-48                             | R: Identify a project                                                        | contact who will be           | responsible for    | r answering questions about this request. CMS                                               |
|                                        | personal email addr                                                          |                               | •                  | • .                                                                                         |
| 45 Project Contact (p.                 | erson who will be responsible for                                            | answering questions about the | data extract)      |                                                                                             |
| 46 Name:                               |                                                                              |                               |                    |                                                                                             |
| 47 Organization:<br>48 Business Email: |                                                                              |                               |                    |                                                                                             |
|                                        |                                                                              |                               |                    |                                                                                             |
| Rows 49-54                             | 4. Provide the contact                                                       | ct information for th         | ne Data Pecinie    | nt if they are different than the Data Custodian.                                           |
|                                        |                                                                              |                               | •                  | PO box or foreign address. The Data Recipient                                               |
| must sign for t                        |                                                                              |                               |                    |                                                                                             |
| 49 Data Recipient (if                  | different from the data custodian)                                           |                               |                    |                                                                                             |
| 50 Name:                               |                                                                              |                               |                    |                                                                                             |
| 51 Organization:<br>52 Street Address: |                                                                              |                               |                    |                                                                                             |
| 53 City:                               |                                                                              | State:                        | Zip Code:          |                                                                                             |
| 54 Telephone:                          |                                                                              |                               | Business Email:    |                                                                                             |
|                                        |                                                                              |                               |                    |                                                                                             |
| Rows 55-60                             | <b>):</b> Provide the contac                                                 | t information for th          | e Data Custodia    | an. The Data Custodian is defined as the indi-                                              |
|                                        |                                                                              |                               |                    | hich the CMS data is stored complies with all                                               |
|                                        |                                                                              |                               |                    | ent and maintenance of security arrangements to ormation for the Data Custodian on the DUA. |
| prevent unaut                          | nonzed use. This mu                                                          |                               | and contact init   | of the Data Custodian on the DOA.                                                           |
| 55 Custodian (person<br>56 Name:       | who is primary contact for the Da                                            | ita Management Plan)          |                    |                                                                                             |
| 57 Organization:                       |                                                                              |                               |                    |                                                                                             |
| 58 Street Address:<br>59 City:         |                                                                              | State:                        | Zip Code:          |                                                                                             |
| 60 Telephone:                          |                                                                              | Start.                        | Business Email:    |                                                                                             |
|                                        |                                                                              |                               |                    |                                                                                             |
| Row 61: Che                            | eck this box if the dat                                                      | a are to be shipped           | to the Data Rec    | cipient rather than the Data Custodian. By check-                                           |
|                                        |                                                                              | • •                           |                    | ed to an individual other than the Data Custodi-                                            |
|                                        |                                                                              | •                             |                    | being shipped to them and that the recipient                                                |
| accepts the res                        | sponsibility to keep t                                                       | he data secure unti           | I they are delive  | ered to the Data Custodian.                                                                 |

61

I'm requesting that the data be sent to the data recipient named above.

## Specific Instructions: Tab 2: Contact/Request Info (continued)

**Rows 62-71:** There are two delivery options. Complete Option #1 to receive the data via secure File Transfer System (FTS) or Option #2 to receive the data shipped via a courier service.

**Rows 63-65:** If selecting Option #1: FTS, check the box in row 65 to indicate the individual who will download and secure the data.

| 63 | Option #1) Secure File Transfer System                 |                |                |                 |
|----|--------------------------------------------------------|----------------|----------------|-----------------|
|    | Minimum Operating requirements:                        |                |                |                 |
|    | 1. Supported browsers: Mozilla Firefox or Google Chrom | ıe             |                |                 |
| 64 | 2. Broadband internet connection                       |                |                |                 |
|    | Person listed on the DUA who will be obtaining         | - H-110        | CHINO 00.0000  | 100°000 100°000 |
| 65 | CCW User ID to download data:                          | roject Contact | Data Recipient | Custodian       |

Rows 67-68: If selecting Option #2, encrypted drives must be shipped using a delivery service. Enter the delivery service name and a valid delivery service account number in row 68. Delivery services must have the ability to track shipments and require signature releases. Examples are FedEx, UPS, or USPS. The delivery will be sent to the person you designated to receive the shipment (either a Data Recipient or the Data Custodian). It is the Data Custodian's responsibility to make sure this information is correct or delivery of data may be delayed. Misplaced or mis-delivered data is considered a breach and requires reporting to CMS.

| 67 | 7 Option #2) Shipment via Courier Service |  |                          |  |  |  |  |
|----|-------------------------------------------|--|--------------------------|--|--|--|--|
| 68 | Delivery Service Name:                    |  | Delivery Account Number: |  |  |  |  |

**Rows 70-71:** Enter any special instructions related to shipping.

| 70 | Special Shipping Instructions: |  |  |
|----|--------------------------------|--|--|
|    |                                |  |  |
| 71 |                                |  |  |

**Rows 72-77:** Check the box in rows 74-76 that describes the local operating system that will be used to decrypt and decompress the data.

| 72 | Operating System |                                                                                                    |                            | 5                            |
|----|------------------|----------------------------------------------------------------------------------------------------|----------------------------|------------------------------|
| 73 |                  | Select the operating system that will be used to decrypt and decompress the SDA (typical)                      | y delivered on Windows NTF | S formatted USB hard drive). |
| 74 |                  | Windows                                                                                                    | Г                          | 30.00                        |
| 75 |                  | Red Hat Enterprise Linux 3.0 or above (x86 only)                                                               | Ţ .                        |                              |
| 76 |                  | Solaris 8 or above (SPARC only)                                                                                |                            |                              |
| 77 |                  | RIF data files will be delivered in a fixed column format with SAS programs (for SAS users) and FTS files (for | non-SAS users).            |                              |

## Specific Instructions: Tab 2: PDE Variables Tab

This tab is only completed if you selected Medicare Part D Event (pharmacy) data in the Contact/Request Info tab.

**Row 3:** Do not enter anything in this row. It will autofill from the Contact/Request Info tab. If corrections are needed, make them in row 3 of that tab.

3 Requester Name/Organization:

Rows 6-8: No edits are needed. These variables are automatically included in all PDE requests.

| 6                                                                                                    | General Variables                              |                              |                  |                |                                   |  |  |
|----------------------------------------------------------------------------------------------------|------------------------------------------------|------------------------------|------------------|----------------|-----------------------------------|--|--|
| X [Automatically included with PDE data]  Encrypted Part D Event ID Unique key for each Part D event   Not applicable   Needed to link to the Drug characteristics file |                                                |                              |                  |                |                                   |  |  |
|                                                                                                    | X<br>[Automatically included<br>with PDE data] | Encrypted CCW Beneficiary ID | Need for linking | Not applicable | Needed for linking to other files |  |  |
|                                                                                                    |                                                |                              |                  |                |                                   |  |  |

**Rows 9+:** For each Part D variable, mark in column A if you wish to receive the variable. Leave column A blank if you do not wish to receive the variable.

Enter in column C the reason you need the information. Be specific about how the variable will be used. If you are not requesting the variable, column C should be left blank. Enter in column D the risk to appropriate inference or ability to complete measurement and reporting that would come from not receiving the data. If you are not requesting the variable, column D should be left blank. You do not need to enter anything into column E.

| 4  | Α | В                           | С             | D                     | E                                                     |
|----|---|-----------------------------|---------------|-----------------------|-------------------------------------------------------|
| 9  |   | (C)                         | Phase 1 and I | Demographic Variables | *                                                     |
|    |   | Patient Date of Birth (DOB) |               |                       | Not edited - Recommend using Beneficiary Summary file |
| 10 |   |                             |               | <u> </u>              |                                                       |
|    |   | Patient Gender              |               |                       | Not edited - Recommend using Beneficiary Summary file |
| 11 |   |                             |               | 8                     |                                                       |
|    |   | RX Service Date             |               |                       |                                                       |
| 12 |   |                             |               |                       |                                                       |
| 13 |   | Quantity Dispensed          |               |                       |                                                       |
|    |   | Product/Service Identifier  |               |                       | This is the 11 digit NDC code.                        |
| 14 |   | Davis Complex               |               |                       |                                                       |
| 15 |   | Days Supply                 |               |                       |                                                       |
|    |   | Patient Pay Amount          |               |                       |                                                       |